The book was found

# **How To Be Anonymous Online PLUS Alternatives: Step-by-Step Anonymity With Tor, Tails, I2p, Bitcoin, Usenet, Email, Writeprints...**

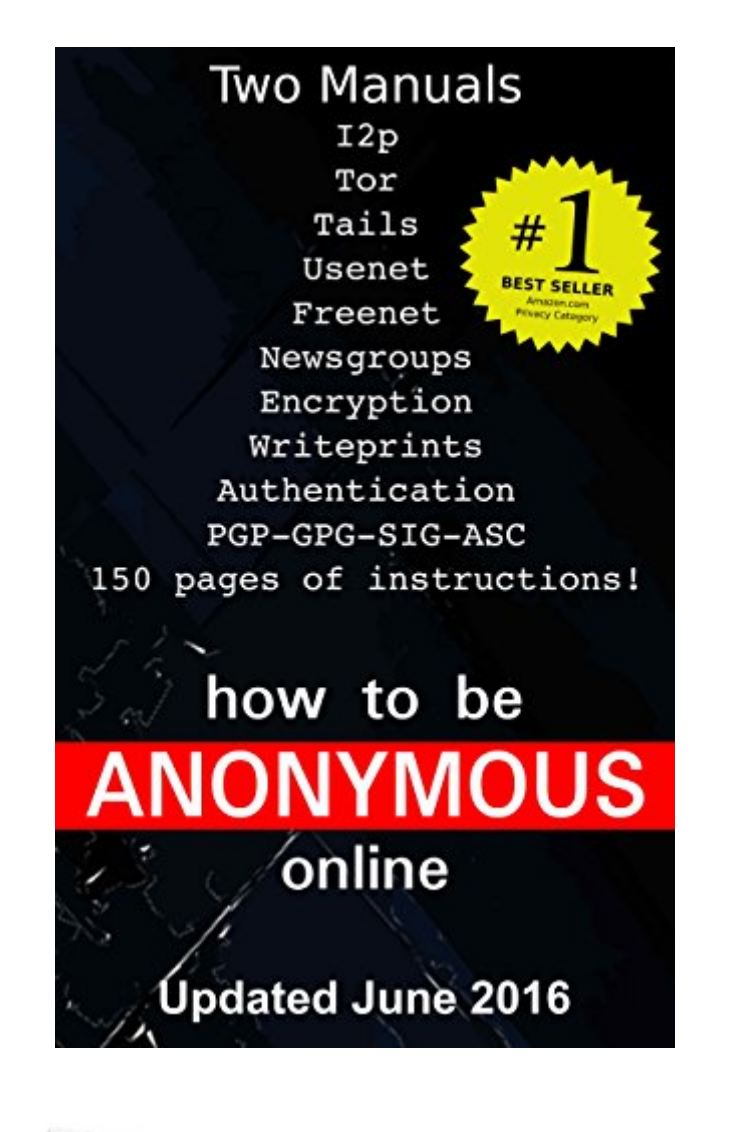

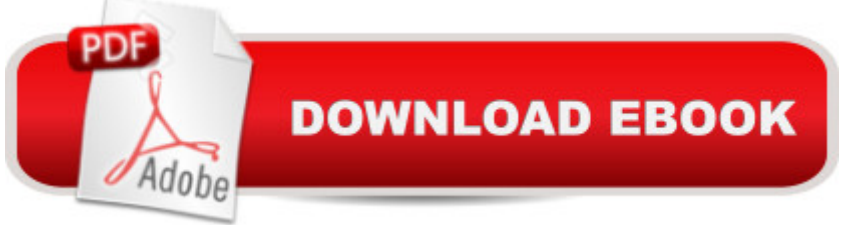

### **Synopsis**

Updated June 1, 2016The best selling manual for online anonymity, ever!Ranked #1 on the Privacy Category's Best Sellers list for over one year!"From a MicroSD card, I can boot my computer at home, work or wherever without logging in, revealing my location, leaving data behind or displaying my activity for monitoring. I can access virtually anything from anywhere, Anonymously, then stick the SD card back in my phone and go."Other books tell you to encrypt your hard drive and install anonymity software... that just looks suspicious. I don't know about you, but I want to keep my need for Anonymity a secret.--------I will show you how to: $\hat{a} \notin B$ rowse the Internet Anonymously $\hat{a} \notin U$ se someone else $\hat{a}$ <sup>TM</sup>s computer without them knowing $\hat{a} \in C$ ircumvent Windows without altering anything on the systemâ  $\mathfrak c$  Make an email account that actually is anonymous (you  $\mathfrak d$ <sup>TM</sup>ve probably never heard of this)  $\hat{a} \notin U$ se PGP Encryption the right way (I make this simple)  $\hat{a} \notin T$ aunt Kim Jung-Un--------I will show you why Bitcoin is NOT Anonymous and how that is about to change.I provide you future updates to keep you up-to-date with this quickly evolving game of Cat and MouseThis manual is written: $\hat{a} \notin \text{In 1-2-3 step}$  format $\hat{a} \notin \text{With concise},$  yet thorough, instructions $\hat{a} \notin \text{In 1-2-3 step}$ For beginners using a PC\*\*\*--This is based on the mantra "Keep It Simple Stupid."--\*\*\*I wrote this so you could be anonymous TODAY. Why waste a week reading about online Anonymity to still end up having to figure out how to implement it yourself?!!! Dona <sup>TM</sup>t buy anonymity software or subscribe to a proxy service !!!Here are a couple of important points regarding Online Anonymity:  $\hat{\alpha}$   $\hat{\beta}$ Disabling Cookies is USELESS - You are still traceable by your digital fingerprints. $\hat{a} \in U$ sing an IP Proxy Service is BAD - It routes all your activity through a central source that can track you.  $\hat{\alpha}$   $\hat{\alpha}$ Logging into a computer is BAD - It leaves a record that you were there.  $\hat{a} \notin S$ ubscribing to an Anonymity Service is BAD - You are giving them your name, credit card info, etc. to buy anonymity... it isn't anonymous if you give them information.  $\hat{a} \in \mathbb{C}$  creating an "anonymous" Yahoo, Gmail, etc. account is BAD - Just ask General Petraeus how well this works.  $â$  ¢ JavaScript is BAD this is a prime vehicle for transporting Malware into your system. $\hat{a}$   $\hat{c}$  Super-Cookies are BAD - They regenerate deleted cookies, they are stealth and hard to delete. $\hat{a} \phi$  Digital Fingerprints are REALLY BAD - Advertisers have begun using digital fingerprints to track user activity. They are created by gathering the data your system provides websites, such as, installed fonts, browser extensions and their micro-versions, operating system and its updates, time zone, etc., etc., etc... While individual bits of this information are not particularly dangerous, collectively, they are compiled to create a traceable and unique digital fingerprint. $\hat{a} \notin B$ itcoin is NOT Anonymous  $\hat{a} \cdot C$ ther books tell you that Bitcoins are Anonymous or that you can use â œBitcoin Laundryâ • services to cover your tracks. I will show why they are wrong and what technology is in the works to fix this. Donâ  $TM$ t Worry! We are

going to work around all of these. All you need is DVD burner, and a DVD-R to get started.To go all the way you need 3 DVD-R's and a 4GB+ USB Flash Drive or MicroSD card with USB adapter.\*\*\*Scroll Back Up and Click the Buy Button to be Anonymous Today\*\*\*

## **Book Information**

File Size: 513 KB Print Length: 150 pages Publication Date: July 30, 2014 Sold by:Â Digital Services LLC Language: English ASIN: B00BDVBGQC Text-to-Speech: Enabled X-Ray: Enabled Word Wise: Not Enabled Lending: Enabled Enhanced Typesetting: Enabled Best Sellers Rank: #52,926 Paid in Kindle Store (See Top 100 Paid in Kindle Store) #7 in Books > Computers & Technology > Internet & Social Media > Web Browsers #13 in Books > Business & Money > Economics > Digital Currencies #50 in Books > Computers & Technology > History & **Culture** 

## **Customer Reviews**

In an age where we have come to expect privacy encroachments almost everywhere, it is nice to see a book that shows people how to "fight" back in a small way!Anna Eydie offers up simple, effective, and specific recommendations for that will keep you anonymous in many different situations. Where they might not fit your use cases exactly, they do provide a basis for further action and increased awareness concerning the risks and countermeasures when attempting to remain anonymous on the internet. The book also contains a well written section that describes how bitcoins are not truly anonymous in a relatively simple manner.While I would prefer that the book provide more options and resources and a few images or screenshots during the tutorials, I have no problem recommending this to people looking for simple solutions for anonymity.Buy this book!If you enjoyed this book, you might also enjoy Incognito Toolkit - Tools, Apps, and Creative Methods for Remaining Anonymous, Private, and Secure While Communicating, Publishing, Buying, and Researching Online.

Thanks for a great manual. I bought this because I wanted to read the section on Bitcons but I actually learned something else. I was totally overlooking something that was letting my actual location be discovered even though I thought I was totally anonymous and was using fake IP's.I also never knew you could run a system on a microSD card and I had never heard of digital fingerprints. I did the check and my system was unique. Now its not.I wish I had read this a few years ago. You are right that there is a ton of information about anonymity but none of it has clear instructions and especially instructions that cover all the bases. I simply ran tor before and thought I was fine. I also never thought of Bitcoin as a means to track me. I'm glad that is getting sorted out like you mentioned.Thanks again for writing this and keeping it straight forward and to the point.

This book saves you hours upon hours of figuring out how to do it yourself. Honestly, I started out trying to do it myself and then got the book and had an "Aha" moment. Simply laid out, with step by step instruction makes it sort of dummy proof and the snarky voice of the book makes it an enjoyable and funny read,too. Interested to see if Anna has any other tricks up her sleeve.

I was so happy to finally find a guide to smart internet use that is practical and concise. No need to waste time reading through pages and pages of fluff - the step-by-step directions are clear and direct. I learned simple information everyone should know about cookies, javascript, malware, and how to avoid intruders on the internet. Thank you Anna Eydie!

Why five stars? This "book" is short and to the point. The author is very clear up front. For five bucks you get concise instructions, not reams of razzle-dazzle that leaves you wondering what it is, specifically, that you are supposed to do. You should read through the book first to get an idea where you are going. It is short enough that you can do this fairly quickly. Then download the tool kit from the author's web site. Even that is made simple for you. From there, start following the instructions. If you are seriously interested in anonimity, this is a good way to spend five bucks. You won't regret it. Get this instruction set.

Your information was presented in a very easy to read format. Your presentation was very effective and efficient. Have you tried to ask any penetration testers to evaluate your methods?

This book shows you exact details as to how to browse the Internet anonymously. It gives detailed

no idea how to get started....this book is for you.

Funny and informative. Not a lot of stuff but at least it saves you time downloading and trying to read articles about Tor, PGP, TAILS, etc. Worth the price just for the casual and funny writing style, and jabs at Kim Jong-Un.

#### Download to continue reading...

How to be Anonymous Online PLUS Alternatives: Step-by-Step Anonymity with Tor, Tails, i2p, [Bitcoin, Usenet, Email, Write](http://overanswer.com/en-us/read-book/38LrV/how-to-be-anonymous-online-plus-alternatives-step-by-step-anonymity-with-tor-tails-i2p-bitcoin-usenet-email-writeprints.pdf?r=yTpXhXe560xZhuJmqwfmLQm1Ztq902Jy33hV84nm34g%3D)prints... How to be Anonymous Online 2016: Step-by-Step Anonymity with Tor, Tails, Bitcoin and Writeprints The Black Book of Bitcoin: A Step-by-Step Bitcoin Guide on Everything You Need to Know About this New Currency (bitcoin mining, bitcoin trading, bitcoin internals, bitcoin step by step guide) Bitcoin Mining: The Bitcoin Beginner's Guide (Proven, Step-By-Step Guide To Making Money With Bitcoins) (Bitcoin Mining, Online Business, Investing for ... Beginner, Bitcoin Guide, Bitcoin Trading) Anonymous Cryptocurrencies: The rise of bitcoin alternatives that offer true anonymity Bitcoin: Beginner's Guide - Everything You Need To Know To Make Money With Bitcoins (Bitcoin Mining, Bitcoin Trading, Bitcoin Guide, Bitcoin Beginner) Bitcoin: Mastering Bitcoin & Cyptocurrency for Beginners - Bitcoin Basics, Bitcoin Stories, Dogecoin, Reinventing Money & Other Digital Currencies Tor and the Dark Art of Anonymity: How to Be Invisible from NSA Spying Bitcoin Step by Step for Beginners: How to Invest and Profit from Bitcoin Today! (Bitcoin Beginners) We Are Anonymous: Inside the Hacker World of LulzSec, Anonymous, and the Global Cyber Insurgency The Black Book of Bitcoin: A Step-by-Step Bitcoin Guide on Everything You Need to Know About this New Currency Investors Guide On Forex Trading, Bitcoin and Making Money Online: Currency Trading Strategies and Digital Cryptocurrencies for Bitcoin Buying and Selling Linux Email: Set Up and Run a Small Office Email Server Email Persuasion: Captivate and Engage Your Audience, Build Authority and Generate More Sales With Email Marketing Bitcoin: The ultimate guide to buying, selling, mining and investing in bitcoins. Be the best bitcoin miner and fill your wallet Building Bitcoin Websites: A Beginner's Guide to Bitcoin Focused Web Development The Case for Bitcoin: Why JPMorgan CEO Jamie Dimon Is Dead Wrong - And Why Bitcoin Is the Greatest 'Store of Value' Ever Invented in Human History! Bitcoin Trading: Your Complete Beginner's Guide to Bitcoin Trading and Investing Bitcoin Internals: A Technical Guide to Bitcoin Bitcoin Guide For Beginners: The Simple And Proven Bitcoin Trading Guide For Making Money With Bitcoins

#### Dmca